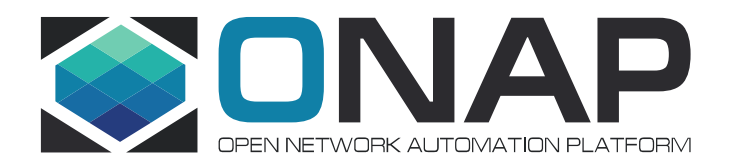

# **ONAP DCAE Transformation –OOM Impacts**

12/09/2020

 **Vijay Venkatesh Kumar**  (vv770d@att.com)

#### DCAE Honolulu release Plan

- •Cloudify remains primary orchestration for dynamic deployments (MOD/CLAMP flows)
- • Migrate bootstrap service components to Helm (continue Consul/CBS)
	- o Build generic common helm template (to be used by VESCollector, TCAgen2, HV-VES, PRH, Holmes\*)
- • Create Helm Repo within DCAE and trigger separate gating (OOM/integration and management TBD)
	- o ONAP/Jenkins integration for helm chart build and push into ONAP/nexus
	- oDependency on oom/common to be available under ONAP/nexus
- •Design configuration management for service component outside of Consul/CBS
- • Building current DCAE platform function as sidecar/init container functionality *(Stretch-goal)*
	- •Dynamic Topic/feed (DMAAP) provisioning through helm & K8s operator
	- •Policy Handling
- •DCAE MODv2 Enhancement for Helm support *(Stretch-goal)*

## OOM Impact/dependencies

- OOM CI
	- LF nexus integration for hosting Helm chart & Versioning
	- ONAP deployment change (use nexus charts instead of local build) •
- OOM/Helm service for supporting dynamic deployment (from external registry after main ONAP)
- ONAP deployed helm registry (for pushing dynamically onboarded component through MOD)
- Support of K8s operator for DMaap topic/feed provisioning (OOM/DMAAP TBD)
	- $\bullet$ Native/Kafka integration support
- $\bullet$ DCAE MOD Enhancement (plugin or adapter for helm generation)

## DCAE CI/CD Plan

- •Create *dcaegen2/helm(new repo)* or use dcaegen2/oom
- dcae-common template (or merge it under OOM/common?) •
- $\bullet$  Include dcae service charts (ves, tcagen2, hv-ves, prh, holmes?)
	- Deployment yaml will reference dcae/common template
	- Service will use oom/common template
	- \*\* Component chart can be hosted under corresponding repo in latter phase
- $\bullet$  Enable OOM/gating check
	- Need OOM/integration help
- Jenkins Merge job to push chart package to nexus (oom-helm-snapshot/oom-helm-staging?) •
	- Versioning TBD
- Update **OOM/dcaegen2/bootstrap** requirement to include nexus charts  $\bullet$ 
	- Alternative create separate sub-tree under OOM/dcaegen2?
- • For new version released; patch version update will be propogated into OOM (instead of actual container version change)

#### Questions:

- 1. Can version override be done in this model from OOM?
- 2. Any other step missing or need to be considered?